## *УДК 621.452*  **РАЗРАБОТКА МЕТОДИКИ ФОРМИРОВАНИЯ И УТВЕРЖДЕНИЯ ТЕХНИЧЕСКОГО ЗАДАНИЯ В СКВОЗНОМ КУРСОВОМ КОМПЬЮТЕРНОМ ПРОЕКТИРОВАНИИ ГТД**

© 2006 М.Е. Проданов, А.Ю. Цой

#### Самарский государственный аэрокосмический университет

В рамках сквозного курсового компьютерного проектирования процесс формирования ТЗ в соответствии со стандартами происходит на кафедре КиПДЛА под руководством преподавателей. Процесс «Формирование и утверждение ТЗ на проектирование ГТД» разбивается на подпроцессы, в которых по исходным данным с кафедры ТДЛА, данным из хранилища о ГТД и задания на СККП создается концептуальная модель ГТД, затем блок-схема ГТД, определяются критерии оптимизации, и создается конструктивно-силовая схема расположения опор (КССРО). Параллельно идет заполнение разделов ТЗ по шаблону. В работе по реализации процедуры «Формирование и утверждение ТЗ на проек тирование ГТД» показана возможность создания информационной системы, предназначенной для поддержки процессов проектиров ания ГТД, хранения, поиска и ретроспектив ного анализа информации при обучении будущего конструктора.

Сложившаяся на основе опыта создания двигателей ряда поколений методология проектирования и доводки двигателей нашла отражение в авиадвигательной отрасли в нормативно технической документации (НТД), регламентирующей обязательный и единый порядок проведения работ в течение жизненного цикла (ЖЦ) двигателей и представляющей собой совокупность ГОСТов, ОСТов и положений, разработанных НИИ двигателестроительной отрасли (ЦИАМ) совместно с НИИ головных заказчиков авиадвигателей гражданского и военного назначения.

НТДустанавливает для авиадвигателей следующие стадии типового ЖЦ: предпроектное исследование и обоснование разработки, разработка, производство, эксплуатация, капитальный ремонт и утилизация. Каждая из стадий ЖЦ состоит из видов работ, при последовательном выполнении которых решаются задачи, относящиеся к данной стадии.

Создание новых двигателей производится на стадия х "Исследование и обоснование разработки" и "Разработка". Разработка модификаций двигателей и их модернизация также требуют проведения этих стадий работ, но объем их, в зависимости от глубины модернизации, может быть сокращен, что оформляется в виде совместных решений разработчика и заказчика.

Базой для создания новых двигателей различного назначения являются результаты работ по созданию научно-технического задела (НТЗ). Работы по созданию НТЗ включают проведение фундаментальных научноэкспериментальных исследований, позволяющих обеспечить прогноз развития и возможность совершенствования схем и облика двигателей, их отдельных узлов и систем, выявить пути значительного улучшения параметров и характеристик, обеспечить решение специальных, касающихся двигателей, проблем аэро- и термодинамики, тепломассообмена, горения, прочности, материалов, технологий, методов и техники измерений и т. д.

Эти крупные фундаментальные исследовательские работы предшествуют созданию двигателей конкретного назначения и носят поисковый характер.

При проведении таких работ применительно к двигателям конкретного назначения они включаются в стадию "Исследование и обоснование разработки".

Эта стадия состоит из следующих видов работ:

- проработки заказчика и исполнителей по созданию изделий,

- научно-исследовательских работ (НИР) по созданию изделий,

- разработки технического предложения (ТП).

Которые выполняются в соответствии с ГОСТами:

•ГОСТ 2.103-68 «Стадии разработки»,

• ГОСТ 19600-74 «Отчет о научноисследовательской работе»,

•ЕСКД ГОСТ 2.118-73 «Техническое

предложение»

Каждый из видов работ, разделен на этапы. Работы, проведенные на каждом из этапов, завершаются оформлением документов, подтверждающих выполнение работ этапа в полном объёме, и решением о порядке перехода к следующему этапу. По взаимно согласованным решениям исполнителя и заказчика отдельные этапы могут быть поделены на подэтапы и откорректирован порядок выполнения отдельных этапов и подэтапов.

Переход от одного вида работ к последующему также происходит на основании оформленных технических и организационных документов. В документах, согласованных исполнителем и заказчиком, устанавливается целесообразность, готовность и порядок проведения дальнейших работ, при необходимости уточняется их направленность.

Первый вид предпроектных работ, входящих в стадию "Исследование и обоснование разработки", посвященный проработкам заказчика и других исполнителей, поиску перспективных схемных решений, оценкам возможностей улучшения параметров и показателей двигателей, формированию их облика и облика отдельных узлов, относится к прогнозирующим НИР. Эти работы опираются на анализ наиболее перспективных направлений развития двигателей, включают поисковые расчетнотеоретические и экспериментальные исследования и позволяют определить основные положения, на базе которых может быть продолжена работа по созданию новых двигателей.

По итогам проведения этого вида работ должны быть получены сведения по прогнозу развития двигателей данного назначения, по уровню требуемых параметров и показателей, по особенностям схем двигателей и отдельных узлов и систем, по возможностям разработки базового газогенератора (ГГ), пригодного для использования в перспективных двигателя х другого назначения, по дальнейшему развитию и модернизации двигателей для улучшения их параметров. Должны быть также представлены сроки создания ГГ и предварительно оценены сроки создания новых двигателей. При выполнении первого вида работ формируются требования к разработке новых материалов и технологий, совершенствованию производственной и экспериментальноисследовательской баз для обеспечения создания новых двигателей. Этот вид работ завершается разработкой технического задания (ТЗ) на прикладные НИР, включающего перечень работ и план-график проведения прикладных НИР.

ТЗ формируется на основании задания на создание летательного аппарата (ЛА), технических требований (ТТ) к ЛА и предварительных совместных конструктивных проработок ЛА и двигателя.

ТЗ содержит: основное назначение, основные технические характеристики, важнейшие ТТ и показатели качества, техникоэкономические и специальные требования связанные со спецификой применения разрабатываемого двигателя. После соответствующей предварительной проработки, согласования и утверждения ТЗ является основным определяющим документом для всех стадий проектирования и в дальнейшем для создания двигателя.

Прикладные НИР составляют основу второго вида работ стадии 2 - "Исследование и обоснование разработки" и имеют своей целью поиск принципов и путей создания новых двигателей, подтверждение на экспериментальных образцах, состав ных частя х, опытных ГГ и экспериментальных двигателях (ЭД) реальных возможностей достижения на новых двигателях требуемых параметров и показателей. [1]

В настоящее время Процесс СККП ГТД формализованный с помощью методологии IDEF0 описан в работе [2]. Добавлением процедуры «Формирование и утверждение ТЗ на проектирование ГТД» эта функциональная IDEF0 диаграмма уточняется.

А в связи с использованием системы Управления данными об изделии (PDM) где разрабатывается база данных (БД) «Хранилище данных по двигателям» потоки входных данных для проектирования: «Характеристики ЛА», «Образец оформления ТЗ» и «Прототип из Базы продольных разрезов ГТД» объединить в один поток «Данные из Хранилища данных по двигателям (БД  $PDM$ )» (рис.1).

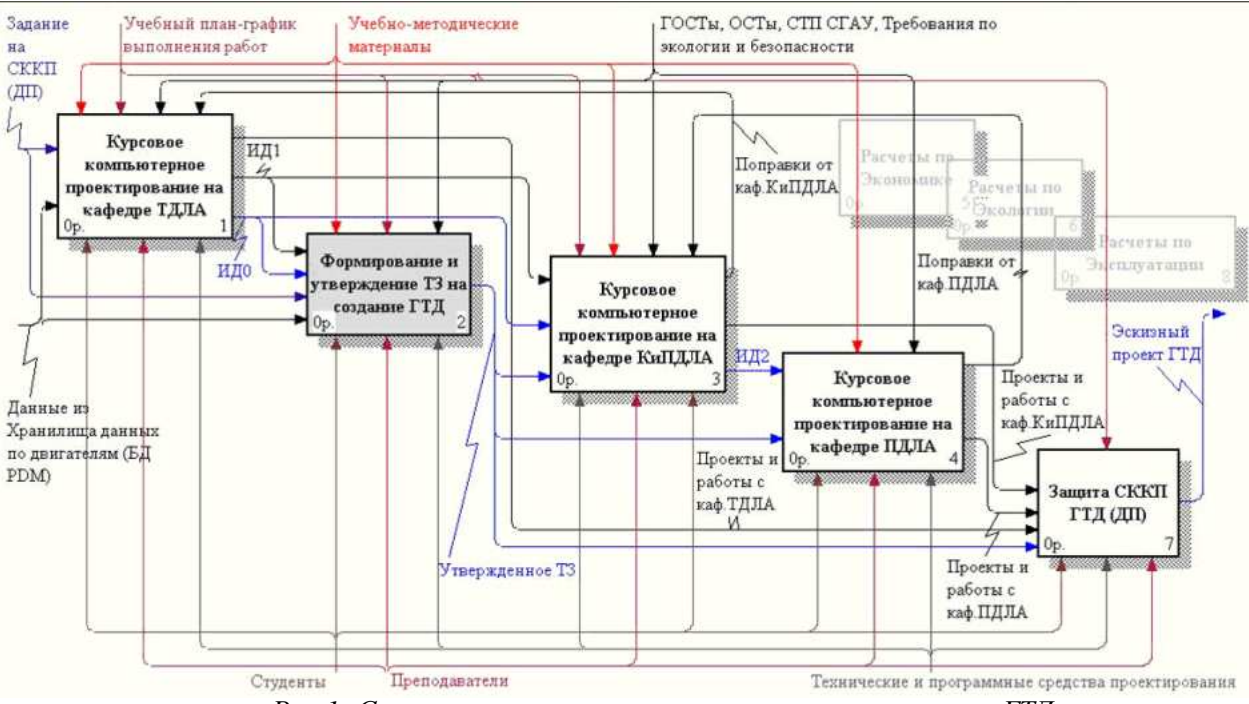

Рис.1. Сквозное компьютерное курсовое проектирование ГТД

Таким образом, входными потоками ланных для процедуры «Формирование и утверждение ТЗ на создание ГТД» будут:

1. Данные с кафедры ТДЛА - потоки ИДО, ИД1:

• ИДО - Результаты термодинамического расчета двигателя:

• Схема проточной части

 $\bullet$ Выходной файл системы термодинамического расчета ВРД (CIKL, WinCIKL, DVIG) с результатами

• Файлы расчетных инженерных пакетов (MathCad, Maple) в которых велись все расчеты

 $\bullet$ Пояснительная записка к расчетам (которая далее войдет как раздел в общую пояснительную записку к СККП).

ИД1 - Результаты газодинамического проектирования - проектный расчёт основных параметров турбокомпрессора и спрофилированная ступень РКЛМ:

Файлы электронной таблицы (Excel) в которой велись расчеты и полученную таблицу координат точек сечений спроектированного лопаточного венца

• Построенные по результатам расчетов треугольники скоростей рассчитанной ступени на различных радиусах

Пояснительная записка к расчетам и  $\bullet$ построениям (которая далее войдет как раздел в общую пояснительную записку к CKKII).

2. Данные из хранилища (БД РОМ):

• характеристики концептуальной модели ЛА,

данные по аналогам прототипам и

данные по аналогам элементов ГТД, материалам, стандартным изделиям

3. Залание на СККП

Управляющим воздействием для процедуры «Формирование и утверждение ТЗ на создание ГТД» будут следующие потоки ланных:

ГОСТЫ, ОСТЫ, СТП СГАУ, Требова- $\bullet$ ния по экологии и безопасности.

Учебно-методические материалы,

• Учебный план-график выполнения работ.

Механизмами, выполняющими функцию «Формирование и утверждение ТЗ на создание ГТД» будут следующие потоки ланных:

Преподаватели, Студенты, Технические и программные средства проектирования.

Процедура «Формирование и утвержление ТЗ на созлание ГТЛ» разбивается на шесть блоков (рис.2).

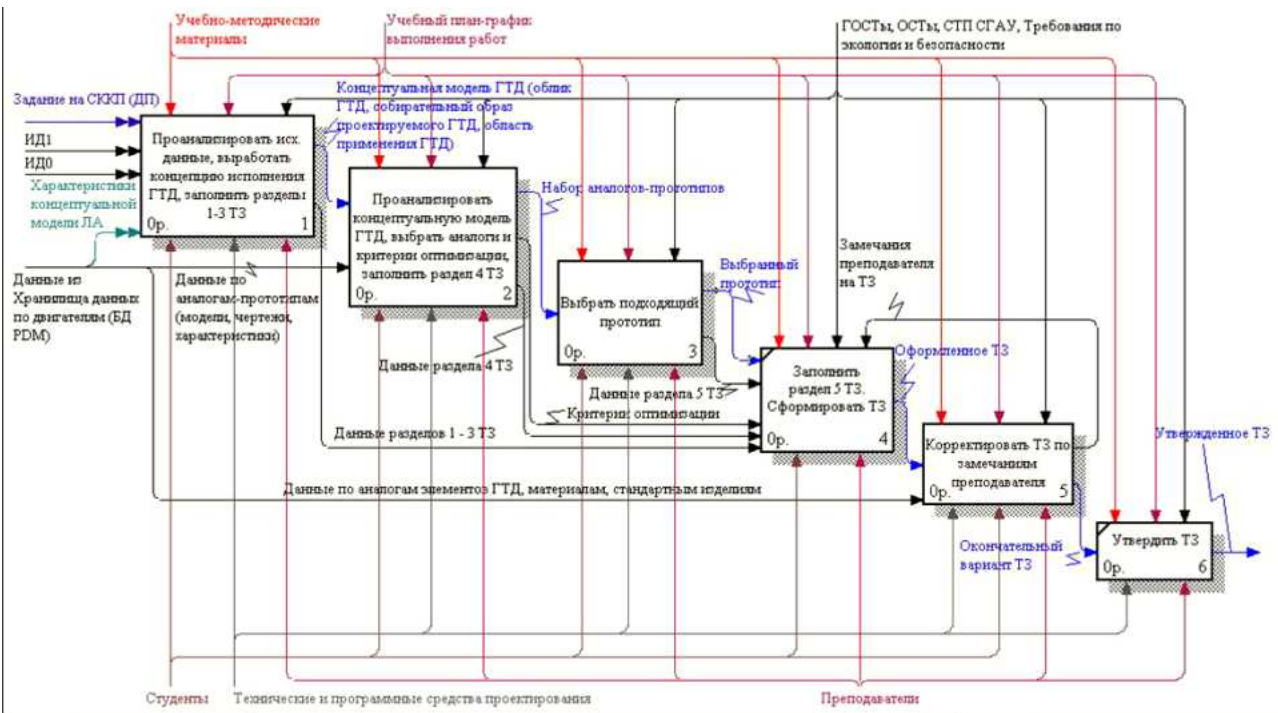

*Рис.2. Формирование и утверждение ТЗ на ГТД*

1. «Проанализировать исходные данные, выработать концепцию исполнения ГТД, заполнить разделы 1-3 ТЗ»

Разделы 1-3 ТЗ состоят из следующих пунктов:

• Наименование и основание для разработки,

• Цель разработки и назначение двигателя,

• Общие требования

2. «Проанализировать концептуальную модель ГТД, выбрать аналоги и критерии оптимизации, заполнить раздел 4 ТЗ»

Раздел 4 ТЗ – Состав двигателя

3. Выбрать подходящий прототип.

4. Заполнить раздел 5 ТЗ. Сформировать ТЗ.

5. Корректировать ТЗ по замечаниям преподавателя.

6. Утвердить ТЗ.

Поток «Данные из Хранилища данных по двигателям (БД PDM)» разбиваются на три потока:

1. Поток данных «Характеристики концептуальной модели ЛА», который является входным потоком для 1-го блока «Проанализировать Исходные Данные. Заполнить разделы 1 - 3 ТЗ»;

2. Поток «Данные по аналогампрототипам (модели, чертежи, характеристики)», являющийся в ходным потоком данных для 2-го блока «Проанализировать концептуальную модель ГТД, выбрать аналоги и критерии оптимизации, заполнить раздел 4 ТЗ»;

3. Поток «Данные по аналогам элементов ГТД, материалам, стандартным изделиям» – для 5-го блока «Корректировать ТЗ по замечаниям преподавателя».

На выходе из 1-го блока получаем поток данных «Концептуальная модель ГТД (облик ГТД, собирательный образ проектируемого ГТД, область применения ГТД)», который в свою очередь является входным потоком данных для 2-го блока.

На выходе из 2-го блока получаем поток данных «Набор аналогов-прототипов», который является входным потоком данных для 3-го блока – «Выбрать подходящий прототип», и поток «Критерии оптимизации», который является входным потоком данных для 4-го блока «Заполнить раздел 5 ТЗ. Сформировать ТЗ».

Поток выходных данных из 3-го блока «Выбрать подходящий прототип» «Выбранный прототип» является входным потоком данных для 4-го блока.

На выходе из 4-го блока получаем «Оформленное ТЗ», которое проверяется и по необходимости корректируется преподавателем – блок 5 «Корректировать ТЗ по замечаниям преподавателя».

Поток данных «Окончательный вариант ТЗ» идет на процедуру «Утвердить ТЗ».

В свою очередь 1-ый блок «Проанализировать исходные данные, выработать концепцию исполнения ГТД, заполнить разделы 1-3 ТЗ» разбивается на два блока:

«Проанализировать Исходные Данные. Заполнить разделы 1 - 3 ТЗ» и «Создать концептуальную модель ГТД».

Блок «Проанализировать Исходные Данные. Заполнить разделы 1 - 3 ТЗ» представим в виде WorkFlow процедуры – набора IDEF3 диаграмм. Выходными данными из него будут потоки:

Данные раздела 1 - 3 раздела ТЗ,

Результаты анализа

По Результатам анализа создается Кон-

рательный образ проектируемого ГТД, область применения ГТД)).

2-ой блок диаграммы «Формирование и утверждение ТЗ на ГТД» «Проанализировать концептуальную модель ГТД, выбрать аналоги и критерии оптимизации, заполнить раздел 4 ТЗ» разбивается на 6 блоков (рис.4):

Проанализировать концепцию ГТД;

Создать Блок-схему ГТД. Заполнить раздел 4 ТЗ;

Построить конструктивную функциональную структуру (ФС) ГТД

Создать конструктивно-силовые схемы расположения опор (КСС РО);

Выработать критерии оптимизации ГТД;

Выбрать аналоги.

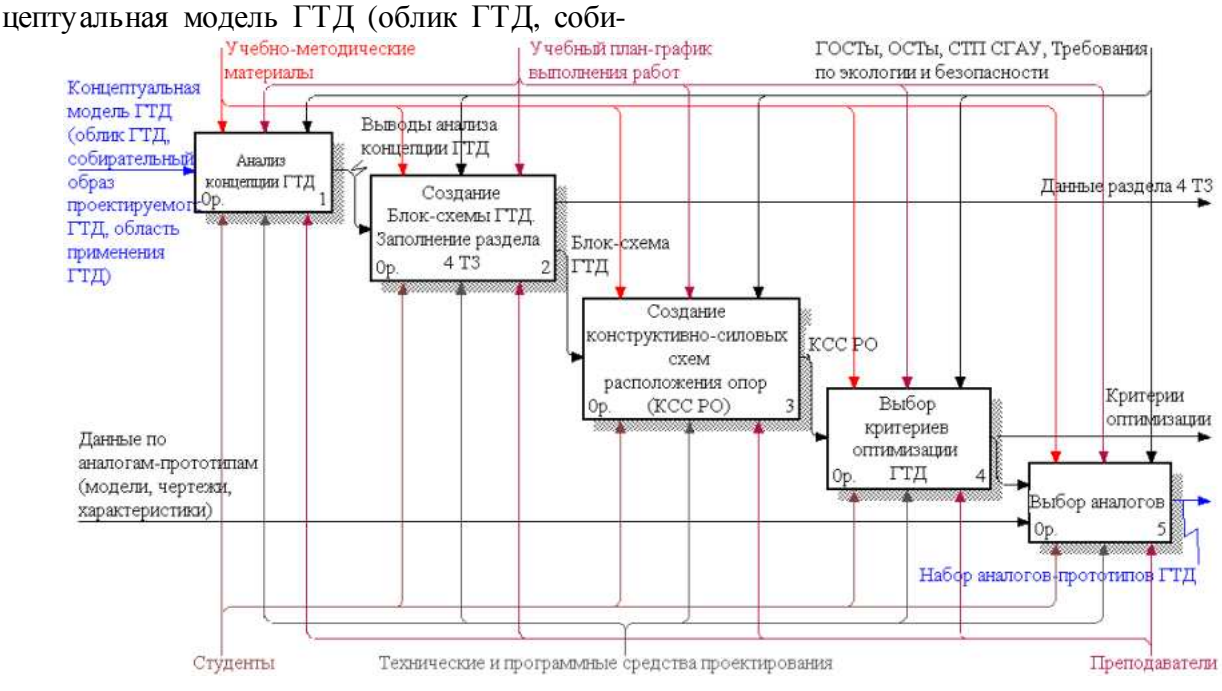

*Рис.4. Анализ концептуальной модели и выбор аналогов и критериев оптимизации. Заполнение раздела 4 ТЗ*

Блок «Создать Блок-схему ГТД, Заполнить раздел 4 ТЗ» разбивается на два блока: «Создать Блок-схему ГТД» и «Заполнить раздел 4 ТЗ»

Выходными данными из блока «Создать Блок-схему ГТД» будет поток данных «Состав двигателя», он же будет потоком входных данных для заполнения раздела 4.

3-ой блок «Выбрать подходящий прототип» разбивается на 5 блоков:

•Проанализировать КСС РО аналоговпрототипов по типу ГТД;

•Выбрать КСС РО аналоговпрототипов одного типа ГТД;

•Проанализировать КСС РО аналоговпрототипов по фирмам-производителям ГТД;

•Выбрать КСС РО аналоговпрототипов одной фирмы-производителя ГТД;

•Выбрать подходящий прототип ГТД.

Для создания блок-схемы ГТД элементы двигателя представляются в виде блоков, собранных подобно кубикам [3].

Критерии оптимизации определяются и из найденных аналогов ГТД выбираются прототипы со схожими конструктивносиловыми схемами расположения опор

(КССРО). КССРО одного типа выбираются из таблицы, которая также хранится в БД. Представленная в таблице систематизация КССРО каскадов турбокомпрессоров отечественных ГТД позволяет при разработке новых лвигателей на схемном уровне использовать известные решения, а также намечать пути их совершенствования. Кроме того, имеется возможность оценить, находится ли новая разработка в поле известных схемных решений. Предложенный подход позволяет использовать апробированные и отработанные технологические приемы практической их реализации, то есть использовать опыт других разработчиков. Это является особенно актуальным в настоящее время, когда стоимость разработки нового двигателя постоянно растет, и фирмы осуществляют совместные проекты с разделением труда, способствующим снижению расходов на создание нового двигателя.

Для создания КСС РО проектируемого ГТД используется обобщенная (универсальная) КСС РО, в которой присутствуют конструктивные элементы всех рассмотренных двигателей-прототипов. Конструктивную схему любого двигателя можно получить, убрав из обобщенной схемы «лишние» элементы. Использованная описанная последовательность действий позволяет формализовать алгоритм синтеза КССРО. И. наконец. выбирается один подходящий прототип ГТД.

Параллельно идет заполнение разделов ТЗ по шаблону.

Разработанная концептуальная модель процесса формирования ТЗ в виде IDEF0 диаграмм, модели данных DFD, диаграмм потоков работ (Workflow) IDEF3 позволяет переходить  $\overline{\mathbf{K}}$ созданию объектноориентированной модели данных (ООМД) для обеспечения процесса проектирования в среде системы управления данными об изделии (PDM-системе). ООМД реализуется в виде решений для управления жизненным циклом изделий (PLM-решений).

В работе по реализации процедуры «Формирование ТЗ на проектирование  $\Gamma T I$ » показана возможность создания информационной системы, предназначенной для поддержки процессов проектирования ГТД, хранения, поиска и ретроспективного анализа информации при обучении будущего конструктора. Это позволяет поднять обучение студентов факультета «Двигатели летательных аппаратов» на качественно новый уровень, соответствующий мировым требованиям к техническому образованию.

### Список литературы

1. Проектирование авиационных газотурбинных двигателей: Учебник длявузов/ Под ред. Профессора А.М.Ахмедзянова. -Машиностроение, 2000. -454 с.; ил.

2. Ганжа С.С., Проданов М.Е. Моделирование процесса проектирования авиационного двигателя для реализации в сквозном курсовом проекте.//Актуальные проблемы развития университетского технического образования в России: Тез. докл. научн.метод.конф.-Самара:2004.С.41.42.

3. Зрелов В.А., Проданов М.Е., Яблочников Е.И., Цой А.Ю., Формализация представления конструкции авиационного ГТД. сб. Международная Статья  $\mathbf{B}$ научнотехническая конференция, посвященная памяти академика Н.Д. Кузнецова, ч. 3, с. 194-202. Самара: Самарский научный центр PAH, 200

# DEVELOPMENT OF THE TECHICAL REQUREMENT FORMING AND VALIDATION **TECHNIOUE IN THE GTE THROUGH COURSE COMPUTER DESIGNING**

© 2006 M.Ye. Prodanov, A.Yu. Tsoy

#### Samara State Aerospace University

Within the limits of the through course computer designing (TCCP) process of forming a technical requirement in conformity with standards occurs on a KiPDLA chair under direction of teachers. A «Technical requirement on GTE designing forming and validation» process is broken into subprocesses in which based upon initial a conceptual GTE model and then GTE block diagram are created, criteria of optimization are defined, and the constructive-power scheme of support arrangement is created. Working on «Technical requirement on GTE designing forming and validation» procedure the opportunity of creation of the information system intended for support of GTE designing processes, storing, searching and the retrospective analysis of the information at training the future designer is shown.